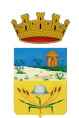

## **Sportello Tributi**

Accedi al servizio PagoPA